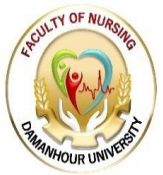

# دليل الشروط الموحدة للكتابة العلمية ل رسائل الماجستير والدكتوراه لكلية التمريض -جامعة دمنهور

## **مقترح الشروط الموحدة للكتابة العلمية لرسائل الماجستير والدكتوراه**

**الشروط التي يجب أن يراعيها الباحث في شكل وكتابة وصياغة وطباعة رسالته (للماجستير أو الدكتوراه)**

**أوالً : : متطلبات عامة** -1 يبدأ كل قسم أو فصل في الرسالة من صفحه جديدة. -2 توضع في بداية كل فصل ورقة فاصلة ملونة :أخضر/ أزرق فاتح/ أصفر --3 يدخل الباحث إلى رسالته فصالً فصالً حتى ينتهي منها، وتحمل فصول الرسالة والمالحق والملخص باللغة الأجنبية أرقامًا متسلسلة باللغة اللاتينى (I، II، III، VI) -4يستخدم البنط األسود في جميع العناوين الرئيسية والفرعية. -5المسافة بين عنوان الفصل وبداية النص 3سم. 6 —يُراعى ترقيم الصفحات بشكل صحيح، والتأكد من تطابقها مع الفهارس، كما يجب التأكد من تطابق الهوامش مع أرقامها. -7 **على الباحث أن يراعي التوازن قدر اإلمكان في تقسيم الرسالة، وذلك على النحو التالي :** أ -التوازن في عدد صفحات كل فصل، فال يجوز أن يحتوي فصل ما على عشر صفحات، ويحتوي فصل آخر على خمسين صفحة، إنما يفضل أن يكون عدد الصفحات متوازنًا، وليس من الضروري أن يكون نفس العدد. ب -التوازن في تسلسل العناوين الرئيسية والفرعية والتفريعات التفصيلية. -8 يفضل أن يعتمد الباحث على صفحات اإلنترنت التي تنتهي بـ .edu أو .org أو .gov في الحصول على البيانات والمعلومات، باعتبارها جهات رسمية تحرص على دقة ما تنشره، أما المصادر األخرى، فيجب التأكد من مصداقية مصادرها ودقتها. **ا: الحد األعلى للصفحات وطريقة تنسيقها ً ثاني** : الحد الأعلى لصفحات رسالة الماجستير هو (250) مائتين وخمسين صفحة، وأطروحة الدكتوراه في حدود (350) ثالثمائة وخمسين صفحة، وال يدخل في هذا العدد النصوص المحققة والمالحق، مع ضرورة مالحظة أن األمر ليس كمًّيا، فجودة وتفُّرد ونوعية معنى البحث ومبناه، هي األهم.

## **ثالًثا: نوعية الورق والتجليد :**

- مواصفات الورق المستخدم:
	- -المقاس ورق 4 .A
- -السمك، الوزن 80 جــرام،
	- -اللـون: أبيض،
- -التجليد قبل النهائي: تجليد حلزوني بالستيك أبيض، والغالف الخارجي شفاف، والخلفي ملون،

تجليد الرسائل النهائي: اللون األسود لدرجة الماجستير، واللون البني لدرجة الدكتو اره.

وتكون الكتابة على جلدة الكعب باللون الذهبي، بحيث تكون معتدلة إذا وضعت الرسالة في الاتجاه الطولي ويبين عليها: شعار الجامعة، اسم الجامعة، اسم الكلية، الدراسات العليا، اسم القسم، عنوان الرسالة، نوع الرسالة، إعدا (اسم الباحث) ، السنة بالميالدي.

# <u>رابعًا: الكتابة :</u><br>.

-1 تكتب الرسالة باستخدام الكمبيوتر، وباستخدام برنامج منسق الكلمات األكثر شهرة عند طباعة الرسائل وهو منسق الكلمات) وورد.

-2 أن تكون الطابعة من نوع طابعات الليزر. -3 يجب أن تكون الكتابة واضحة وخالية من الكتابة باليد، وعلى وجه واحد فقط من الورقة، ويترك هامش مقداره (3,5 سم) على يمين الصفحة للتجليد، بينما تكون كل من الهوامش الأخرى (2,5 سم)

# **ا: نوع الخط والمسافات ً خامس :**

(Size 14). نوع الخط (Simplified Arabic) نوع الخط.  $-1$ 

نكون المسافة بين الأسطر (Line Spacing) 1.5 (1.5 Lines أما في الملخصAbstract ) ، فيكون مسافة – (، فيكون مسافة  $-2$ 

(Single Line Spacing ). .واحدة

-3 العناوين الرئيسية تكون باستخدام.Bold 16 Size Font

-4 العناوين الفرعية تكون باستخدام.Bold 14 Size Font

-5 العنوان الجانبي يكون بخط.Bold 12 Size Font

-6 صفحة الغالف تكون بخط (Roman New Times (وحجـم الخـط (16 Size (بشكل غامق .( Bold(

-7 الهوامش واإلحاالت تكتب بالخط (Arabic Simplified (بحجم )12)

سادسًا: الأشكال والجداول والملاحق:<br>.

**1 -األشكال:**

أ –يقصد بالأشكال: الرسومات البيانية والكروكية والهندسية، والخرائط والصور وغيرها، والتي تعرف جميعها بالأشكال التوضيحية، ويتم طباعتها مثل الجداول.

ب -يوضع الشكل في أقرب موقع للكتابة من الصفحات التي ذكر الشكل فيها أو الصفحة التي تليها

ج -يكتب الرقم تحت الشكل، تسبقه كلمة" شكل"، وتليه نقطتان، ثم عنوان الشكل.

د -ترقم صفحات األشكال في تسلسل مع بقية صفحات الرسالة.

هـ –في حالة تضمين الرسالة خرائط أو صور أو أي موضحات أخرى، ينبغي استعمال ورق ومواد من نوعية تكفل لها البقاء بحالة جيدة وواضحة، وتكون من مستوى واحد في جميع نُسخ الرسالة المودعة في المكتبة.

## **-2الجداول:**

أ -خط عنوان الجداول هو Bold 12 Size Font ، ويكون على أرس الجدول.

ب -يوضع الجدول في أقرب مكان بعد ذكره في متن الكتابة أوفي الصفحة التالية . ج -يكتب عنوان الجدول أعاله ويسبق العنوان كلمة "جدول "يليها رقمه. د -ترقم صفحات الجداول بالتسلسل مع بقية صفحات الرسالة. ه –يشار إلى الجهة التي تَمَّ اقتباس الجداول أو الصور منها أسفل كل جدول أو صورة. **-3 المالحق :** هي صفحات تحتوي على المعلومات والبيانات التفصيلية التي قد يرى الباحث فصلها عن سياق المتن؛ وذلك تحاشيًا للخلل في تسلسل وانسياب عرض الموضوع األساس عند تضمينها؛ مثال ذلك: أصول المستندات القانونية والجداول الإحصائية المُفصلة، ونماذج الاستبيانا ت المستخدمة في البحث، وتُصنف في عدد من الملاحق المُرتبة حسب ذكرها أو اإلشارة إليها في متن الرسالة. **ا: ترقيم الصفحات في القسم التمهيدي من الرسالة ً سابع :** – يختلف شكل ترقيم صفحات الرسالة تبعًا لأقسامها الرئيسة، وهي قسمان: صفحات تمهيدية، وصفحات مَتن َ تتضمن المراجع والمالحق. - يتم ترتيب محتويات صفحات الرسالة التمهيدية المكتوبة باللغة العربية وترقيمها بالحروف األبجدية )أ، ب، ج، د،....)، ويكون الغلاف خاليًا من الترقيم، في حين ترقم صفحات المتن التي تلي صفحة المحتويات بالأرقام (2،1، ...3(، وال ترقم الصفحات التي تبدأ منها الفصول وتترك بدون ترقيم مع االحتفاظ بأرقامها. - يوضع الترقيم على جميع صفحات الرسالة بمسافة 20 ملم من الحافة السفلى لكل ورقة في وسط الهامش األفقي. **ا ً ثامن : صفحة الغالف الداخلي والخارجي :** يتم إعداد صفحة الغالف على النحو التالي: – يوضع شعار الجامعة على الجانب الأيمن من أعلى الغلاف، يليه اسم الجامعة، ثم اسم الكلية، فكلمة الدراسات العليا، ثم اسم القسم. - يوضع في منتصف الجزء العلوي من الغالف عنوان الرسالة أو األطروحة، ويكتب تحتها: "ضمن مقتضيات الحصول على درجة الماجستير أو درجة العالمية) دكتوراه الفلسفة في (.....تخصص " ،.......... ) - يوضع في السطر التالي كلمة ( إعداد الباحث)، وفي السطر الذي يليه اسم الباحث مقدم الرسالة أو األطروحة. – يوضع في السطر الذي يليه أسماء الأساتذة المشرفين مسبوقة بكلمة إشراف ( في سطر مستقل)، وتذكر أسماء كل من األستاذ المشرف الرئيس والمشاركين، ودرجاتهم وتخصصاتهم العلمية، وجهة عملهم الحالَّية، وذلك على يمين وبسار الربع الأسفل من الصفحة - يوضع في منتصف السطر األخير التاريخين: الهجري والموافق الميالدي. -صفحة الغالف الداخلي: تتطابق في محتوياتها مع الغالف الخارجي للرسالة، وهي نسخة طبق األصل منها، ولكنها مطبوعة على ورق أبيض عادي.

# تاسعًا: صفحة توقيعات لجنة الممتحني*ن*:<br>.

ترفق ورقة رسمية بشعار الجامعة، تطبع عليها الأسماء والألقاب العلمية للأساتذة أعضاء لجنة المناقشة وتوقيعاتهم على النحو الآتي: الممتحنان الخارجي والداخلي، يتبعهما أسماء الأساتذة المشرفين، مسبوقة بكلمة إشراف (في سطر مستقل) يكتب فيه أسماء كل من الأستاذ المشرف الرئيس والمشاركين، ودرجاتهم وتخصصاتهم العلمية، وجهة عملهم الحالَّية، مع إضافة الدرجة العلمية والتخصص بعد كل اسم، ثم تاريخ إجازة الرسالة بالتقويمين الهجري والميالدي. **ا: صفحة اآلية القرآنية الكريمة ً عاشر :**

تطبع الآية القرآنية الكريمة في وسط الصفحة، مع الإشارة إلى رقْمها واسم السورة الكريمة بين قوسين، على أن تكون ذات عالقة في تفسيرها مع موضوع الرسالة أو األطروحة.

#### **حادي عشر: صفحة اإلهداء :**

تُخصص صفحة منفصلة للإهداء الموجز وهي اختيارية.

### **ثاني عشر: صفحة الشكر والتقدير:**

تُخصص صفحة منفصلة للشكر والتقدير ، ويستحسن صياغتها بإيجاز قدر الإمكان.

#### **ثالث عشر: صفحة الملخص:**

يوضع الملخص بعد صفحة الشكر والتقدير من اليمين، ويكتب في أعلى صفحة الملخص: عنوان الرسالة، يليه اسم الطالب، ثم أسماء المشرفين تَسبقها كلمة" إشراف"، ثم كلمة "ملخص" في سطر منفصل يليها نص الملخص، ولا يزيد الملخص عن (400 أربعمائة كلمة)، ويكون في حدود صفحة واحدة أو صفحتين على الأكثر ، ويتضمن أربع فقرات رئيسة على الأقل تضم الآتي: (مشكلة الدراسة وسبب اختيارها، وأهمية تناولها ونوع الدراسة، ومجالها ومنهجيتها، واألدوات البحثية التي اعتمدت عليها في تحقيق أهدافها، وأهم ما خلص إليه البحث من نتائج، وداللة النتائج، وإمكانية تطبيقها عمليًّا).

#### **رابع عشر: صفحة األلفاظ المركبة واالختصارات:**

– يتم في هذه الصفحة ترتيب المصطلحات هجائيًا في جدول يوضح شرحها وَفق توجيهات الأستاذ المشرف. َ –تصاغ المصطلحات والاختصارات والألفاظ المركبة من أوائل حروف الكلمات الأخرى، بالشكل العلمي المتعارف عليه.

–تكتب هذه الألفاظ في متن الرسالة أو الأطروحة بين قوسين تالية لمُسمياتها الكاملة في أول إشارة لها، ويتم استخدامها في صورتها المختصرة في الصفحات التالية، بدلًا من تَكرار تلك المُسميات كاملة.<br>-

## **خامس عشر: قائمة المحتويات :**

- تعتبر قائمة المحتويات الكشاف األساس في الرسالة لتغطية جميع محتوياتها وأقسامها وتفريعاتها، من عناوين رئيسة وفرعية، وتشمل الفصول الرئيسة للرسالة، وأقسام الفصول المختلفة، ويجب أن يتطابق إمالء العناوين في قائمة المحتويات، مع إمالئها في نصوص تلك العناوين في متن الرسالة.

-**يتم إعداد قائمة المحتويات كما يلي:** الموضوع رقم الصفحة أ -اإلهداء. ب -الشكر والتقدير. ج -الملخص. د -قائمة المحتويات. هـ -قائمة الجداول. و -قائمة األشكال. ز -تعريف المختصرات. **محتويات الرسالة:** اللباب الأول. الفصل الأول. الفصل الثاني. الفصل الثالث. الفصل الرابع. الباب الثاني: الفصل الخامس. الفصل السادس. الفصل السابع. الفصل الثامن. **النتائج والمناقشة والتوصيات. المراجع: قائمة المالحق. الملخص باللغة األجنبية**. - **يجب مراعاة اآلتي عند كتابة قائمة المحتويات:** أ -توضع قائمة المحتويات وأرقام صفحاتها في جدول، ويوصل بين الموضوع ورقم الصفحة بنقاط. ب -قائمة الجداول وصفحاتها تكون على الشكل التالي: ج –قائمة الأشكال وصفحاتها تكون على النحو التالي: د -قائمة المالحق وصفحاتها تكون على النحو التالي:

**سادس عشر: متن الرسالة:**

-هي الصفحات التي تكون أساس الرسالة - وتتألف من صفحات التقديم، ثم فصول دراسة المو ضوع العام للرسالة الذي يتضمن الإطار النظري والدراسات السابقة والأهداف – وشرحًا للمنهجية المتبعة، وعرضًا للنتائج ومناقشتها، واستنتاجاتها وتوصياتها.

–تبدأ صفحات متن الرسالة بالمقدمة، تتبعها الفصول والأقسام المحددة على توالي عناوينها الجانبية أو تفريعاتها وفق<br>خطة البحث المُعتمدة. خطة البحث المُعتمدة.<br>.

- يجب ترقيم متن الرسالة باألعداد المتسلسلة، على أن تبدأ من أول صفحة من المقدمة في متن الرسالة، وتنتهي في آخر صفحة من الملاحق، وفيها توضع عناوين الفصول في منتصف السطر الأعلى من بداية كل فصل، أما الأقسام الرئيسة من الفصول، فتوضع في بداية السطر السابق للموضوع المعنى في اتجاه تفريعات الأقسام الرئيسة. – يجوز تغيير عناوين الفصول بما يتناسب مع طبيعة الرسالة وتخصُّصها، أو دمج الفصلين الرابع والخامس معًا، بحيث يتم عرض النتائج ومناقشة كل منها أوالً بأول.

- **المصادر والمراجع :**

أ -هي صفحات تحتوي على قائمة لجميع المصادر والمراجع التي استند إليها الباحث، وأشار إليها في متن الرسالة، وذلك بالنص على اسم المؤلف وتاريخ نشر المرجع بين قوسين.

ب -المصدر: هو كل ما له عالقة مباشرة بموضوع البحث؛ من حيث اتصاله به اتصاالً جوهرًّيا، أو هو كل كتاب يبحث في علم من العلوم على وجه الشمول والتعمق؛ بحيث يصبح أصالً ال يمكن للباحث في هذا العلم االستغناء عنه.

أما المرجع فهو كل ما كتب ونشر متأخرًا في زمن المصدر ، وكثيرًا ما يكون المرجع قد أخذ من المصدر الرئيسي. ج -ال بد للباحث من فصل المصادر عن المراجع، وعليه أن يرتبها على النحو التالي: المصادر أوال،ً ثم الم ارجع بالأولوبات: (الكتب، الأطروحات والرسائل الجامعية، الموسوعات، المعجم، المجلات والجرائد، المؤتمرات، الأحاديث الإذاعية، المحاضرات والمراسلات).

د -هناك قاعدتان مهمتان لإلسناد، هما : القاعدة األولى :الحفاظ على الثبات على طريقة موحدة إلنشاء نسق داخلي واحد. القاعدة الثانية :تقديم معلومات كافية بخصوص المرجع المستخدم. وتسري هاتان القاعدتان على الإسناد في المتن وعلى الإسناد في قائمة المراجع. ه – يجب ألا يعرض في القائمة إلا تلك المصادر والمراجع المُشار إليها والمنصوص عليها فعليًّا في متن الرسالة.<br>-**سابع عشر: استخدام عالمات التنصيص والفاصلة والنقطة والفاصلة المنقوطة وغيرها** - كل تعريف جاء به الباحث أو أي اقتباس استخدمه، يجب أن يكون كما هو بهدف التدليل أو تأكيد الفكرة، وكذلك

عند استخدامه لنص أي نظرية يتبناها منطلقًا منها في المعالجة أو مدعمًا لفكرته من خلالها، وأن تكون كتابته داخل عالمات تنصيص، دون أي تحريف "........."، مع مالحظة أنه إذا كان االقتباس يزيد عن ثالثة أسطر، يجب

تصغير كلماته والدخول بالكتابة إلى داخل الصفحة يمينًا ويسارًا؛ أي: ترك مسافة، وتستمر الكتابة للنص المقتبس بهدف التدليل على الفكرة محل التساؤل والعرض؛ حتى ينتهي االقتباس، ويوضع داخل عالمتي تنصيص كالآتي"........."، وتجدر الإشارة إلى أنه يسبق استخدام الاقتباس أو النظرية كلمة؛ حيث ذكر فلان أو قال فلان. – على الباحث أن يكون على دراية بكيفية استخدام علامات الترقيم، والفواصل عند الكتابة وهي: الفاصلة (،) والنقطة (.) الفاصلة المنقوطة (؛) وعلامة التعجب (!) وعلامة الاستفهام (؟)، وأيضًا الجملة الاعتراضية أثناء الكتابة، مع م ارعاة أن الفقرة العلمية يجب أال تكون طويلة وال تزيد في الغالب عن خمسة إلى ثمانية أسطر، وأن **تكون عالقتها مرتبطة بالتي تسبقها وممهدة كذلك للفقرة التي تليها داخل السياق العام لمعالجة الفكرة محل العرض على النحو التالي:**

أ- الفاصلة :تستخدم داخل إطار الفكرة للوصل بين المقاطع التي تتكون منها الجملة المكتملة. ب- النقطة :تستخدم في نهاية الجملة مكتملة المعنى؛ ألنها تعني أن المعنى قد وصل مكتمالً إلى المتلقي، وتجدر اإلشارة إلى أن الفقرة العلمية تحتوي بداخلها على أكثر من فاصلة وأكثر من نقطة؛ حتى يكتمل معناها. ج– الفاصلة المنقوطة :يستخدمها الباحث عندما يكون الكلام اللاحق مترتبًا على السابق، وعادة بعد استخدام كلمات ً مثل: وذلك استن ا إلى أن،.......... أو وذلك باعتبار أن اد .(....................................( د -الجملة االعتراضية: هي التي قد تعترض سير التعبير عن الفكرة وسياقها الذي يسير في عرضه الباحث، وتمثل عائقًا له، فإنه يجب على الباحث أن يفصلها عن معالجة السياق العام عن الفكرة التي يعرضها الباحث بوضع شرطة )-( من أولها وفي آخرها هكذا - الجملة االعتراضية - ثم تأتي تكملة الصياغة مرتبطة بالمعنى الخاص بالفكرة محل المعالجة قبل كتابة الجملة االعتراضية.

**ثامن عشر: اإلجراءات اإلدارية التي يجب أن يلتزم بها الطالب:**

- **يسلم الطالب خمس ُنسخ من رسالته بعد تعديلها وفًقا لمالحظات لجنة المناقشة، توزع على النحو اآلتي:** •نسخة للمشرف.

•نسخة للقسم الذي يدرس فيه الطالب.

•نسخة لعمادة الكلية .

•نسخة للدراسات العليا )مرفق معها قرص CDيحتوي على الرسالة بملف PDF وملفWORD ، باإلضافة إلى نبذه عن السيرة الذاتية للطالب، وصفحة توقيع لجنة مناقشة الرسالة.( SCANER(

•نسخة للمكتبة بشكل ورقي غير مجلد )مرفق معها قرص CDيحتوي على الرسالة بملف.(PDF(

-يفوض الطالب الجامعة )خطًّيا( حق تصوير الرسالة كلًّيا أو جزئًّيا؛ وذلك لغايات البحث العلمي والتبادل مع المؤسسات التعليمية والجامعات األخرى.

- تقوم إدارة الدراسات العليا بالكلية بمراجعة القواعد المتعلقة بإعداد الرسائل العلمية، واستالم نسخة من الرسالة على قرص مدمج(CD) لحفظها بمكتبة الكلية.